How To Remove Windows 7 And Install [Windows](http://my.manualget.ru/to.php?q=How To Remove Windows 7 And Install Windows Xp Pro) Xp Pro >[>>>CLICK](http://my.manualget.ru/to.php?q=How To Remove Windows 7 And Install Windows Xp Pro) HERE<<<

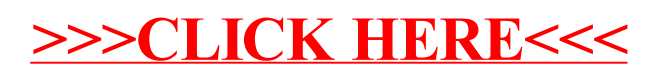